3A100

1.3a100\_140305001\_se\_n.jpg

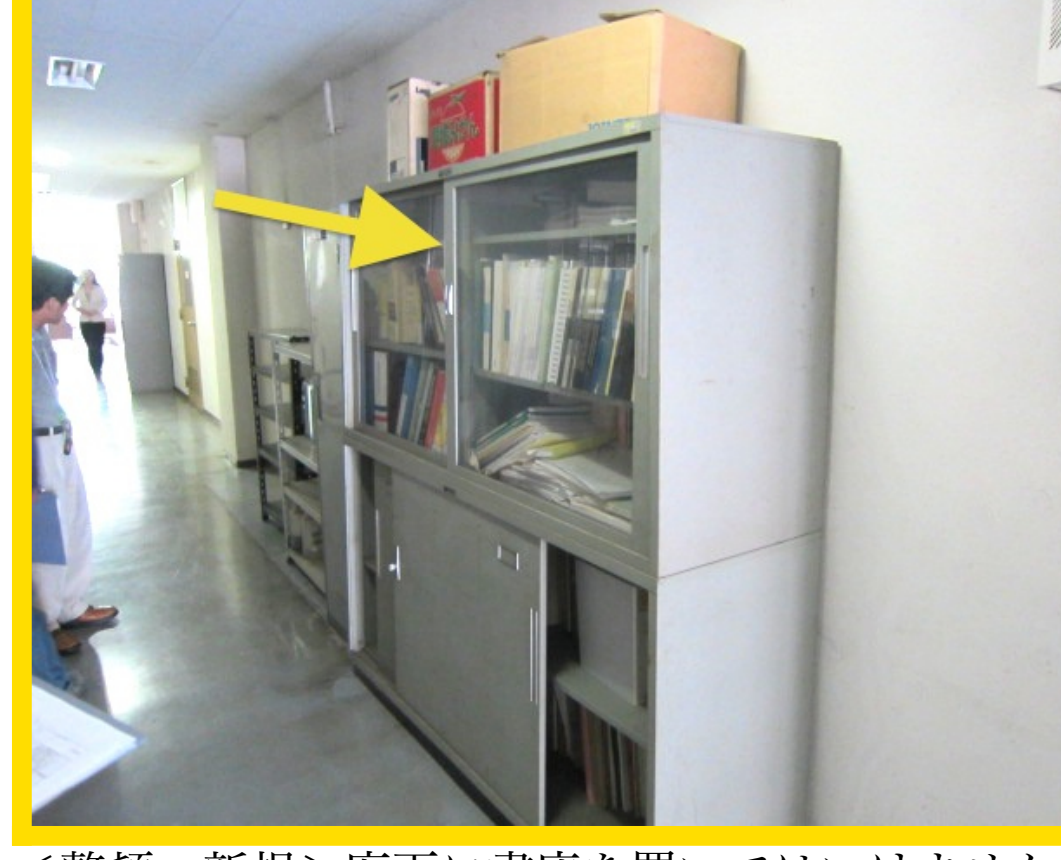

<整頓:新規>廊下に書庫を置いてはいけません。撤 去してください。

2. 3a100\_140305002\_te\_o.jpg

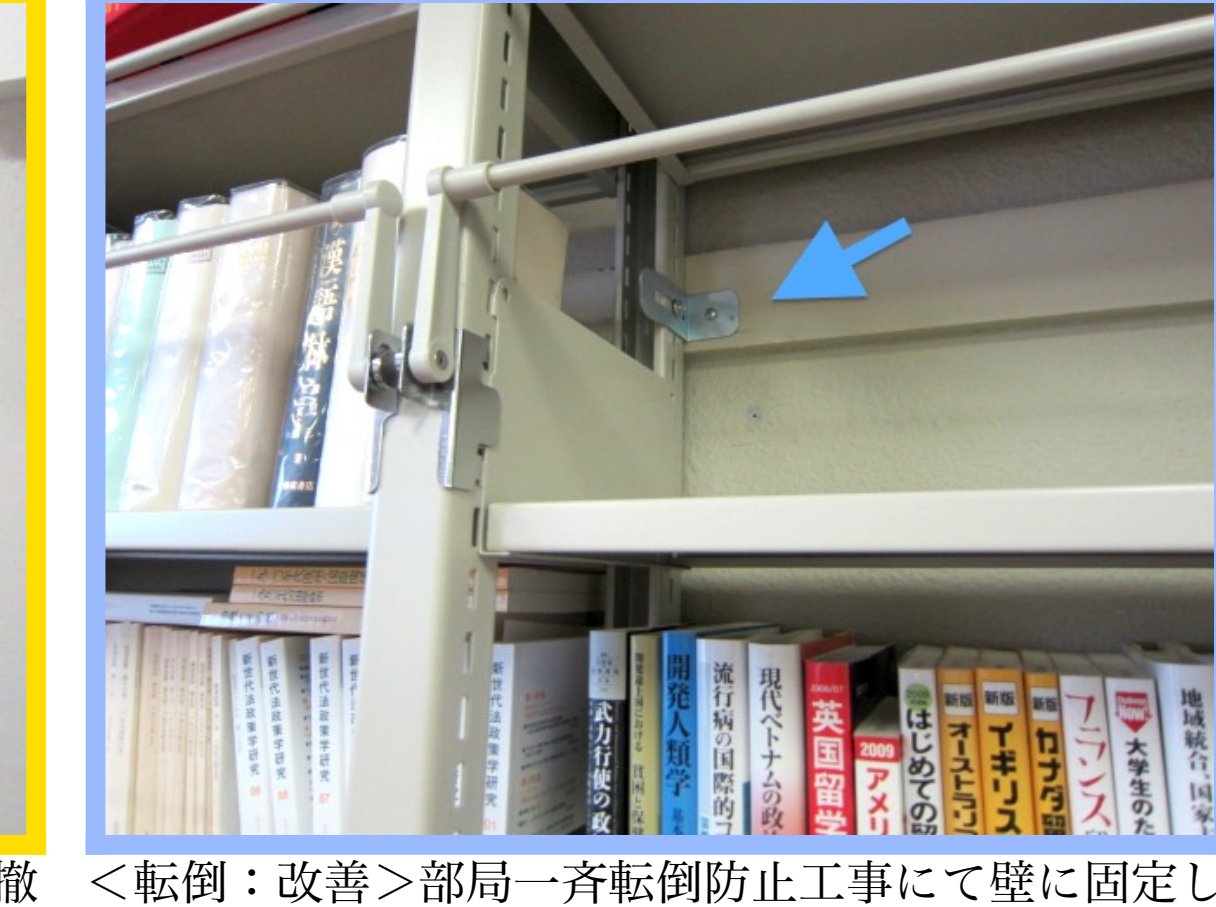

た。

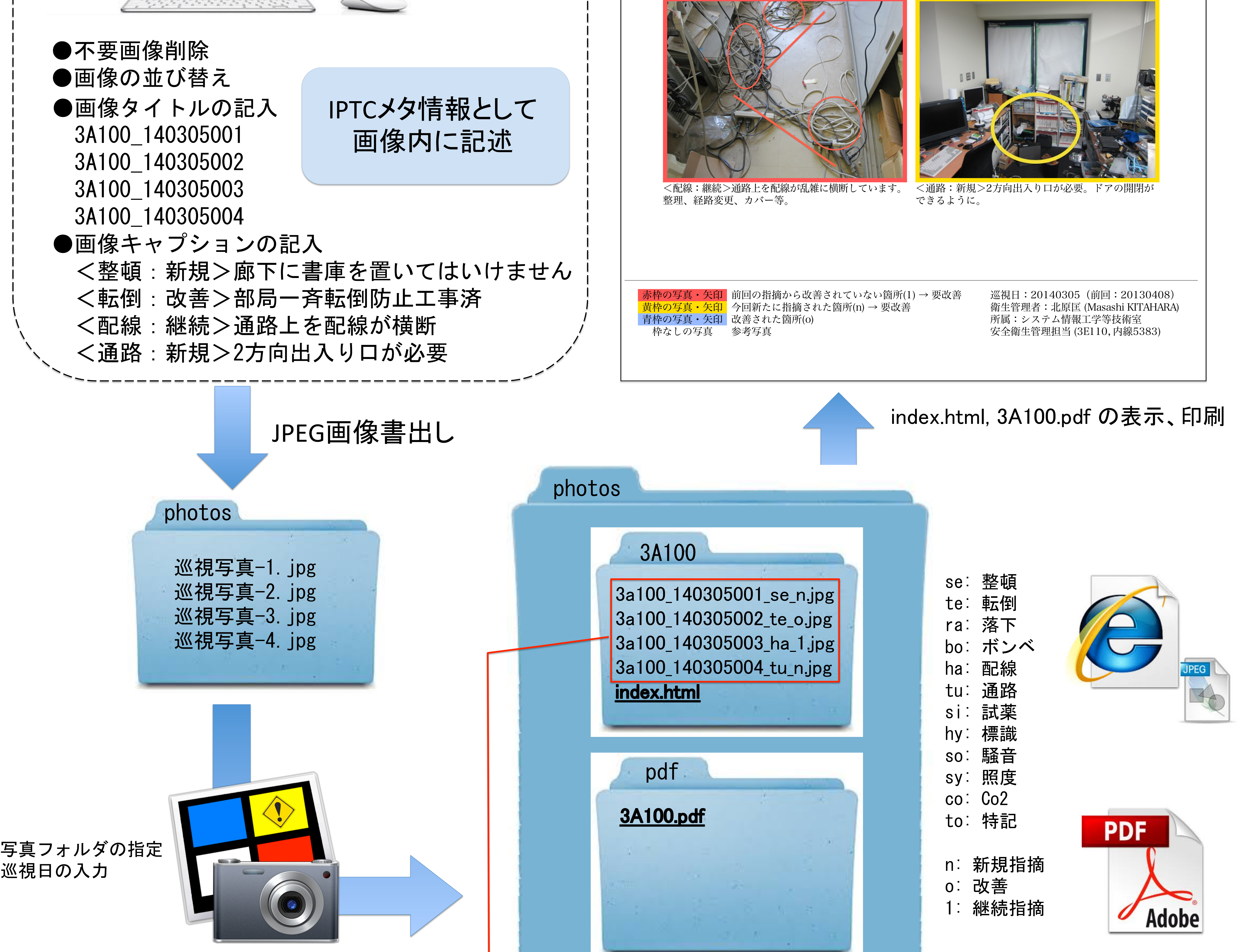

自作ツールアプリ

3. 3a100\_140305003\_ha\_1.jpg

4. 3a100\_140305004\_tu\_n.jpg

# IPTC メタデータを用いた職場巡視写真の処理 - iPhotoと自作ツールを利用した例 -

画像管理アプリ Macintosh OS X iPhoto 

●画像タイトルの記入 3A100\_140305001 3A100\_140305002 

## 北原 匡(筑波大学システム情報工学等技術室 安全衛生管理担当)

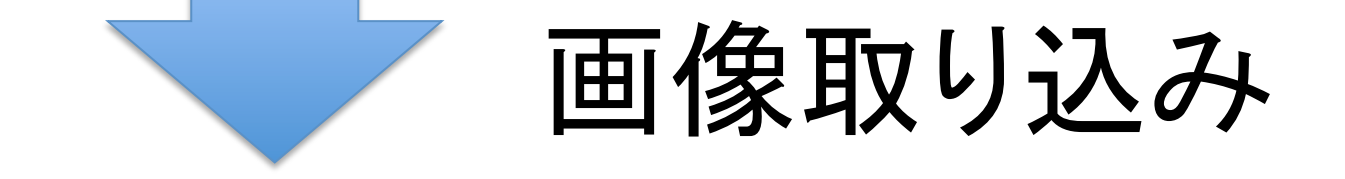

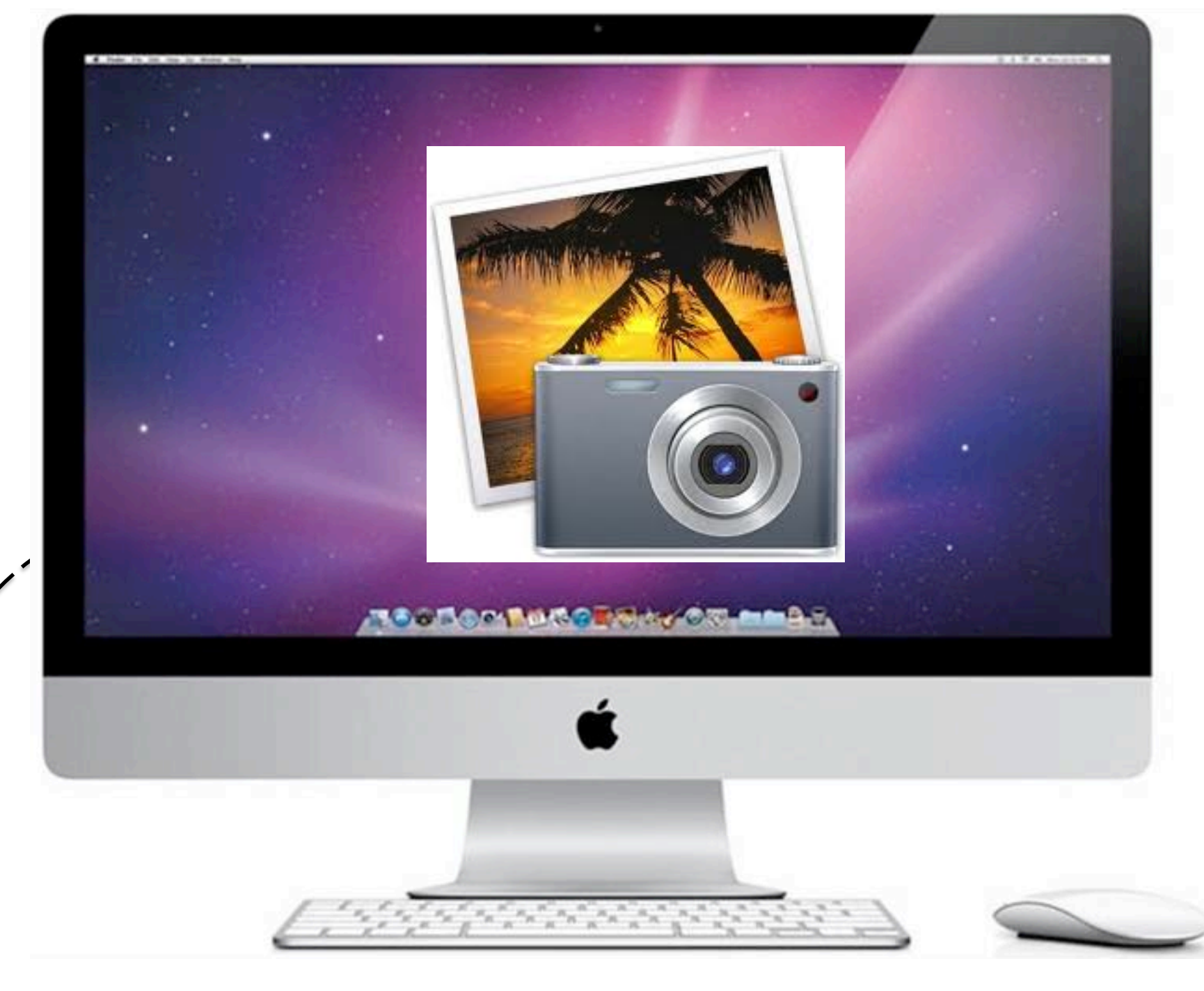

Automator: AppleScript+PHP&Library(mpdf, PDFMerger)+bash

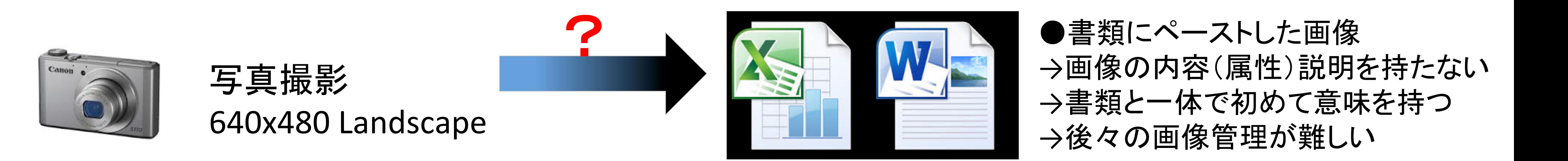

### 巡視写真の処理に便利なツールを作成しました。

## 現在、職場巡視の報告書作成時に実際に利用しています。

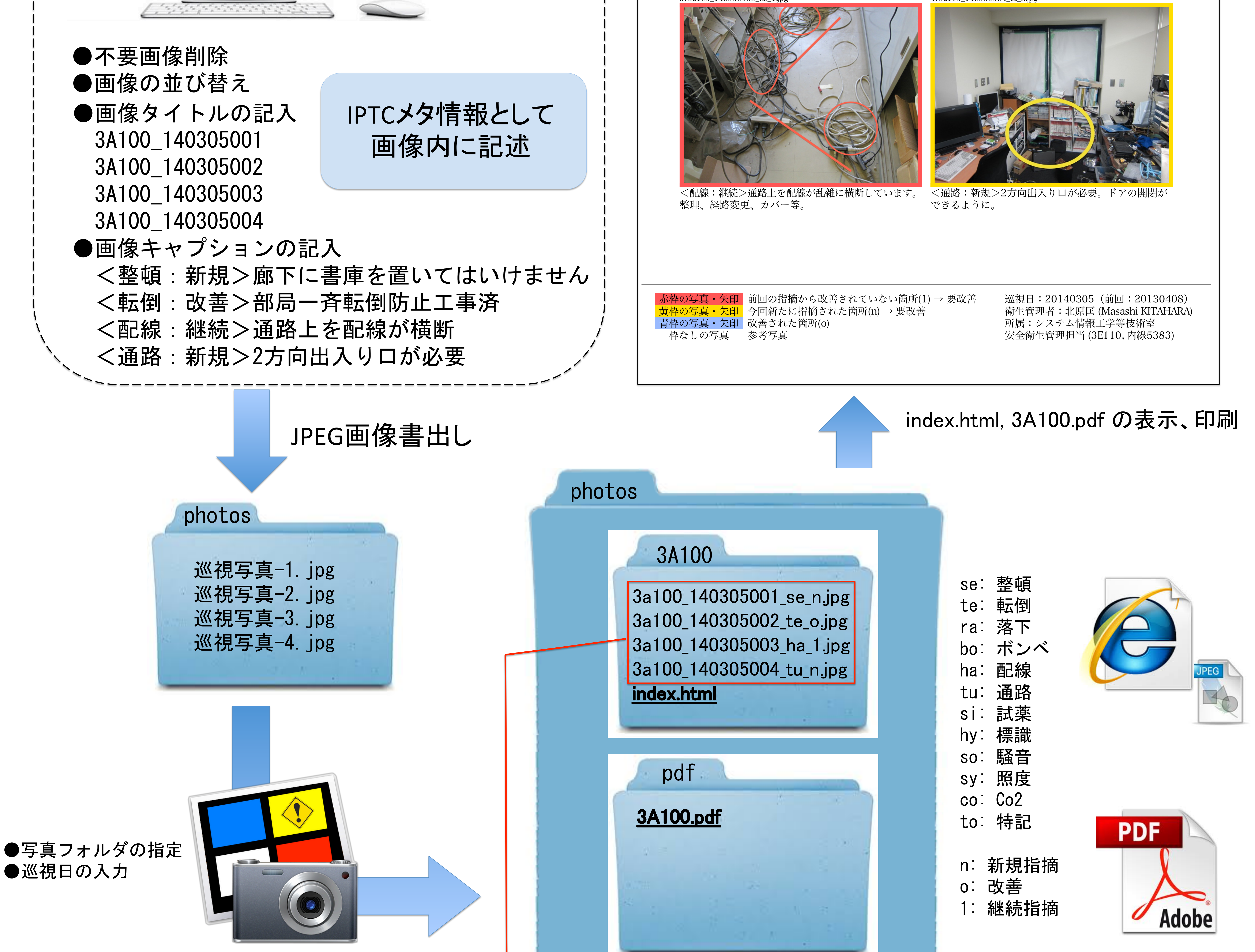

OSのファイル検索機能を使えば、部屋番号、日付、指摘内容で検索が可能 

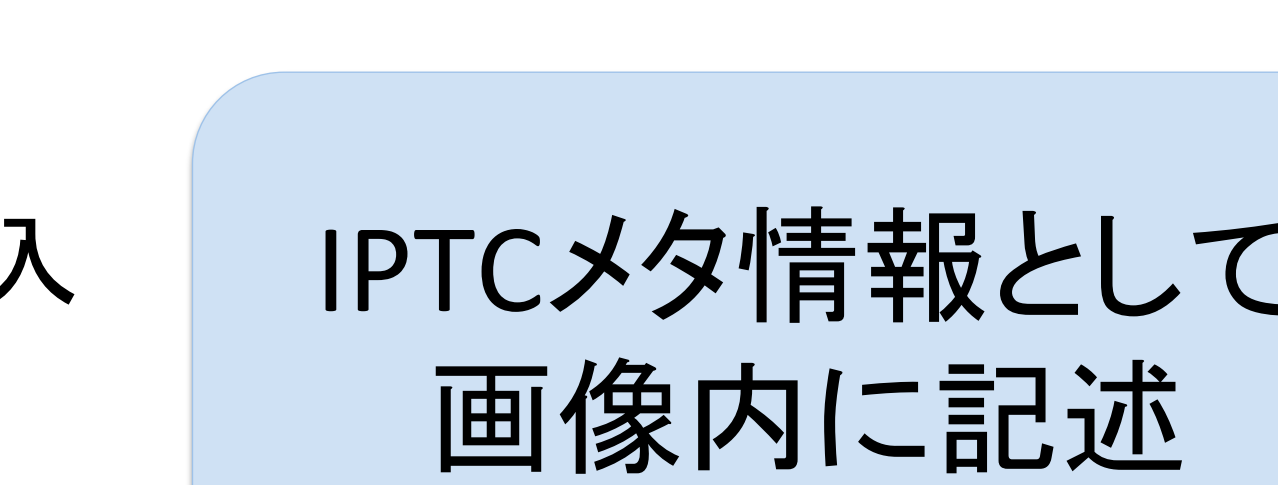

#### IPTC情報を元に自動生成した写真報告書類